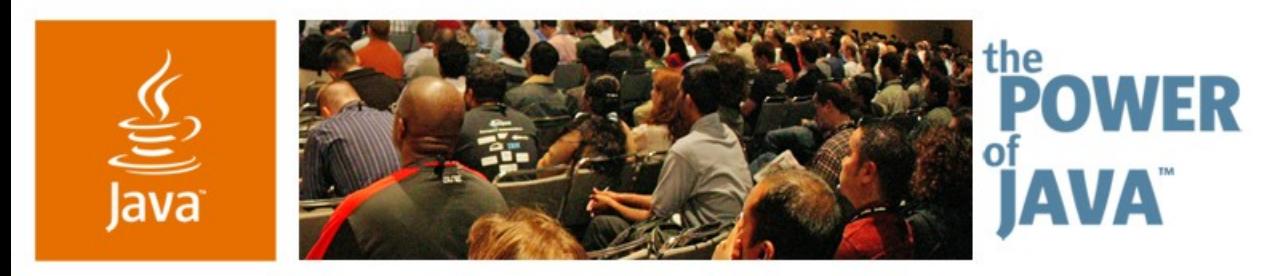

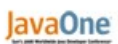

& Sun

# **Debugging Across Tiers Advanced Techniques**

#### **Petr Suchomel, Martin Entlicher, Roman Ondruska** NetBeans<sup>™</sup> Technology Developers Sun Microsystems http://debugger.netbeans.org

TS-1878

2006 JavaOne<sup>sM</sup> Conference | Session TS-1878 | Copyright © 2006, Sun Microsystems Inc., All rights reserved.

java.sun.com/javaone/sf

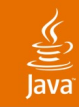

#### **Goal** Overview of Advanced Debugging Techniques

### Effective approach to debugging multi-tier Java<sup>™</sup> technology-based applications using NetBeans<sup>™</sup> IDE

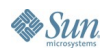

## $\underline{\underline{\underline{\zeta}}},$

# **Agenda**

Requirements on Modern Debuggers Debugger Architecture Covering the Tiers Demos What Is Coming

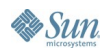

#### Java**One**

# **Requirements on Modern Debuggers**

- Multi-session
- Multi-tier
- Multi-thread
- Remote debugging
- Hot code replacement (Fix and Continue)
- Memory profiling (Heap Browser)
- **Expression evaluation**

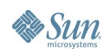

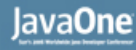

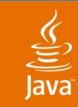

## **Java Platform Debugger Architecture**

#### High Level Java Technology API (Java Debug Interface (JDI))

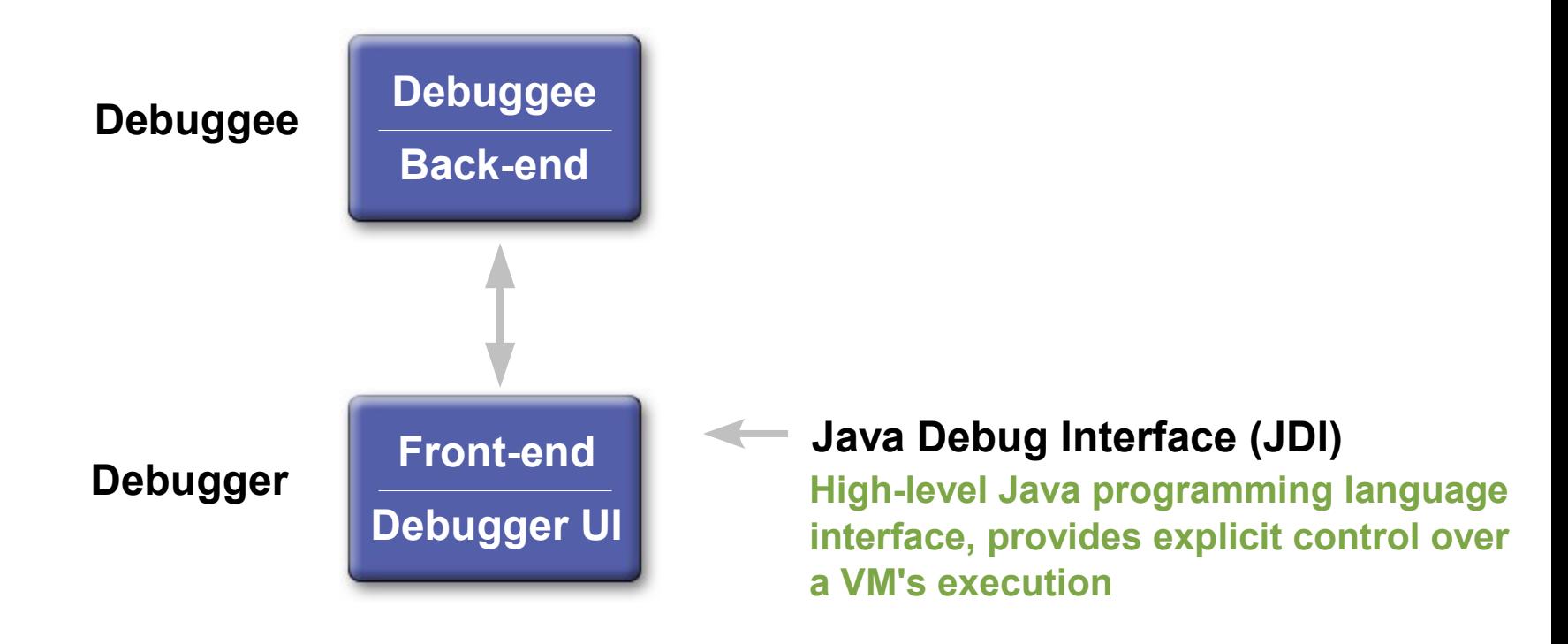

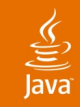

#### Java Debug Wire Protocol (JDWP) **Java Platform Debugger Architecture**

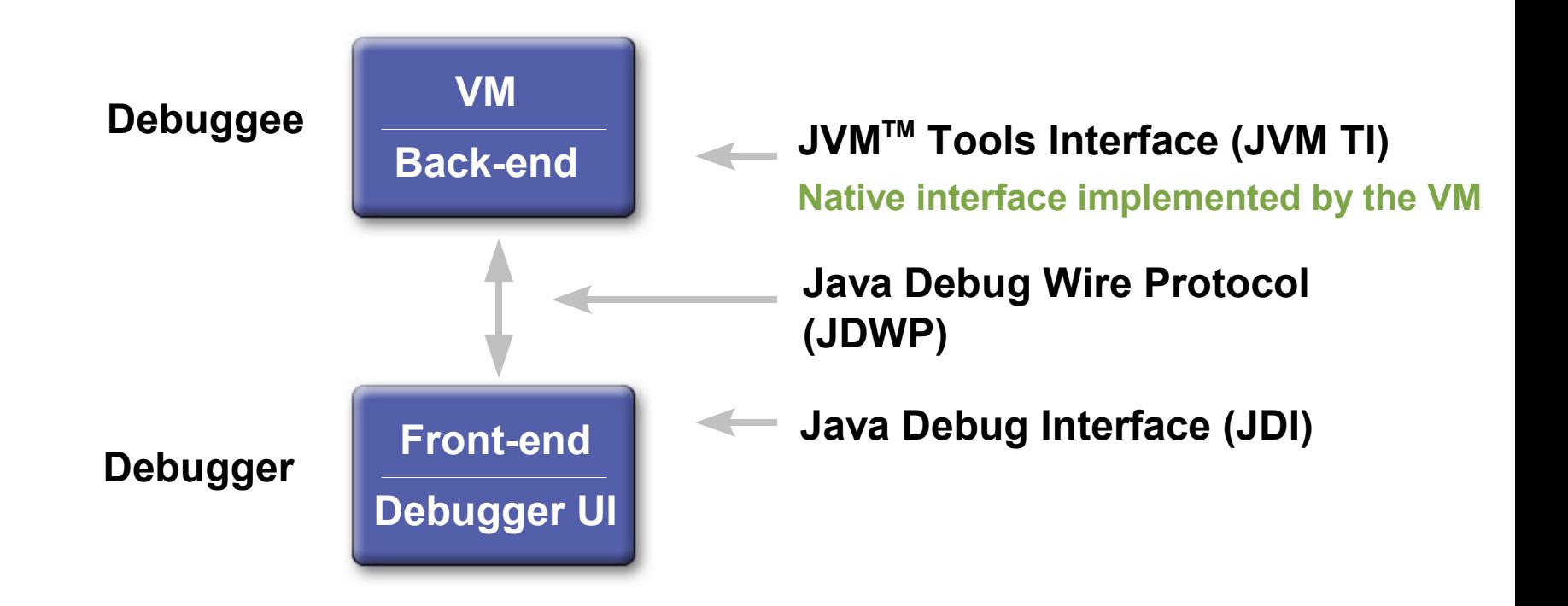

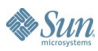

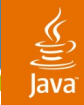

# **NetBeans IDE Debugger Architecture**

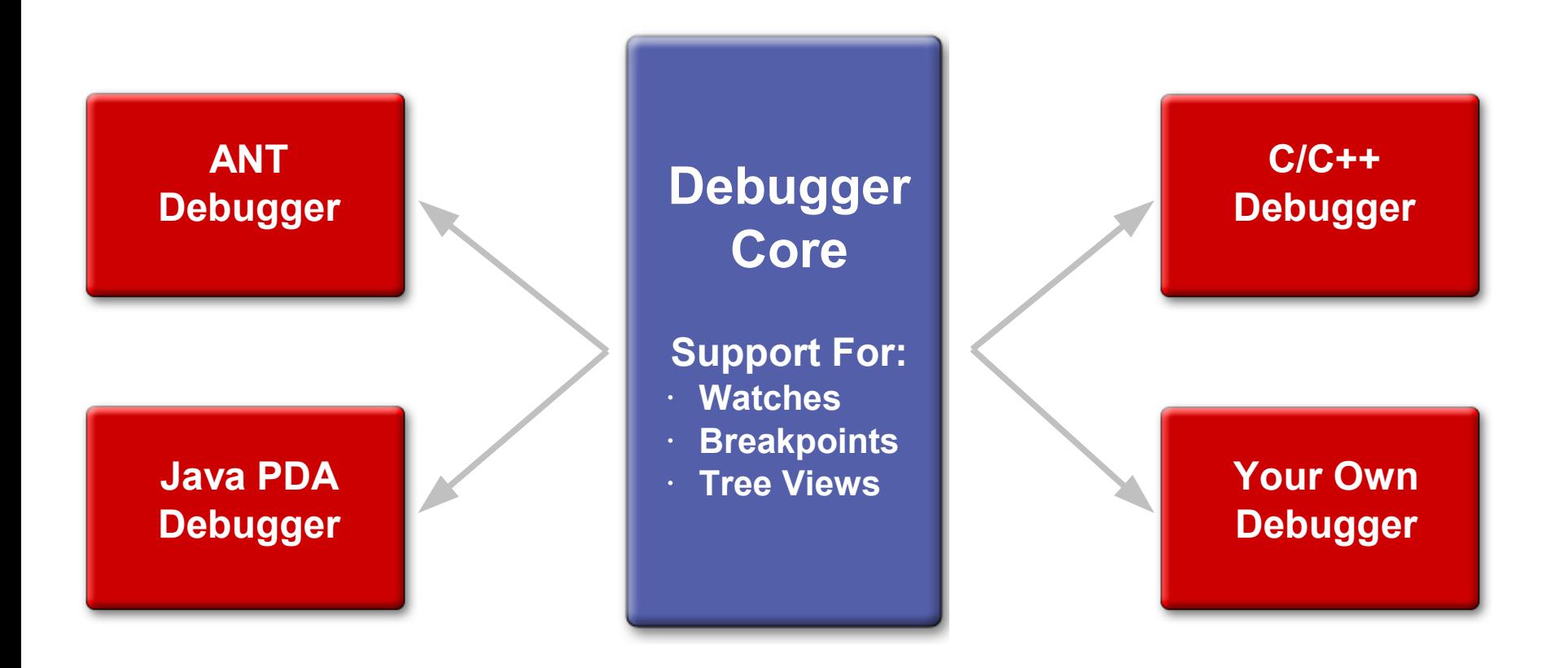

# **Covering the Tiers**

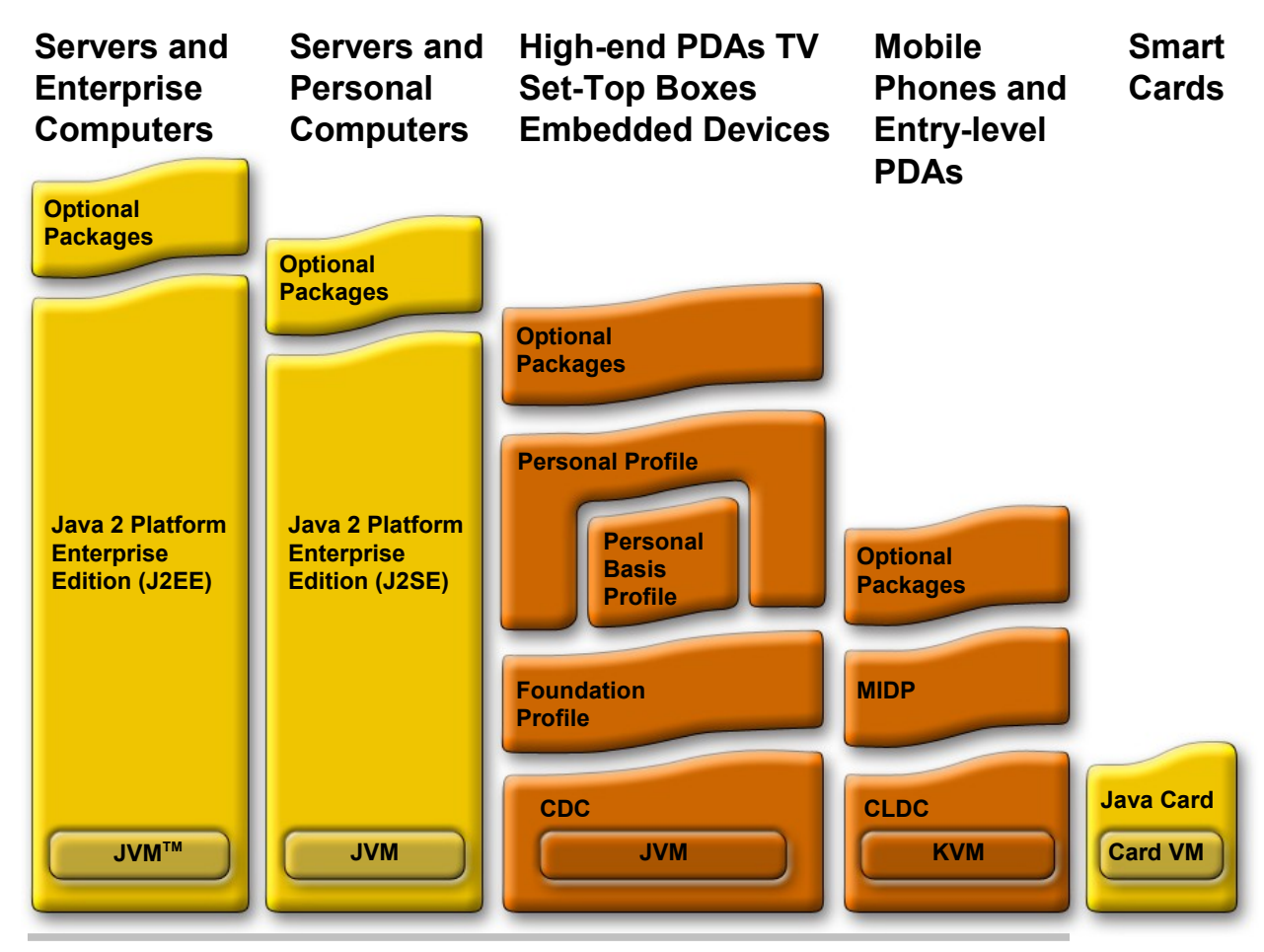

#### **Covered by NetBeans Debugger**

**Sun** 

java.sun.com/javaone/sf

# **DEMO**

NetBeans IDE Debugger Overview Java SE and Java EE Platform Debugging

> java.sun.com/javaone/sf 2006 JavaOne<sup>sM</sup> Conference | Session TS-1878 | 9

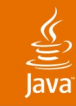

### What is Different? **Debugging Java ME Platform Space**

- NetBeans technology hides the variations
- Small VM's can not provide full information
	- Using protocol translation
	- Transparent to user
- Full testing infrastructure ensures consistency
- Some debugging options may not be supported
	- E.g.: Variable modification breakpoints

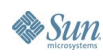

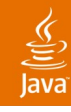

#### Why Not on Real Device? **Small Devices and On-Device Debugging**

- Emulator can be different to real device
	- Performance
	- **Networking**
	- **Storage speed**
- On-Device Debugging helps
	- Developer debugs real device
	- Reflects real speed and phone setting—no emulation
	- Faster way to market

# **DEMO**

#### Small Devices and On-Device Debugging

java.sun.com/javaone/sf 2006 JavaOne<sup>sM</sup> Conference | Session TS-1878 | 12

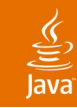

# **What Is Coming**

- Heap Browser—back-reference tracing, instance counts
- Integration of selected Profiler features
- Expression-level stepping—step over an operation
- Specialized Debugger editor—a single view for debugged sources

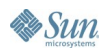

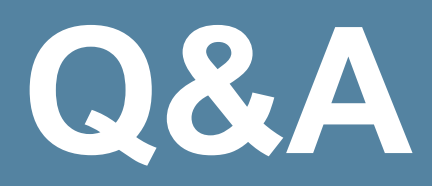

java.sun.com/javaone/sf 2006 JavaOne<sup>sM</sup> Conference | Session TS-1878 | 14

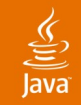

# **Debugging NetBeans Debugger**

Solving Remote Debugging Issues

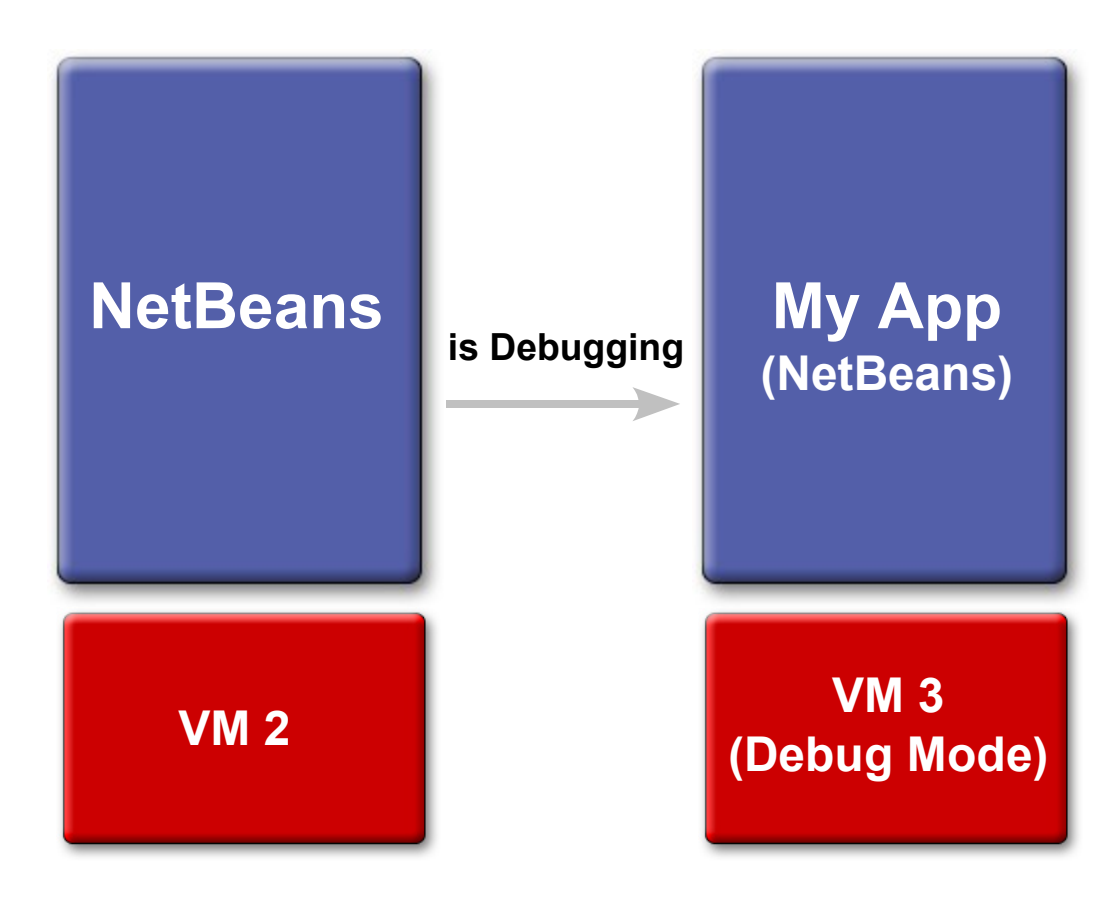

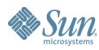

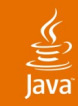

#### Solving Remote Debugging Issues **Debugging NetBeans Debugger**

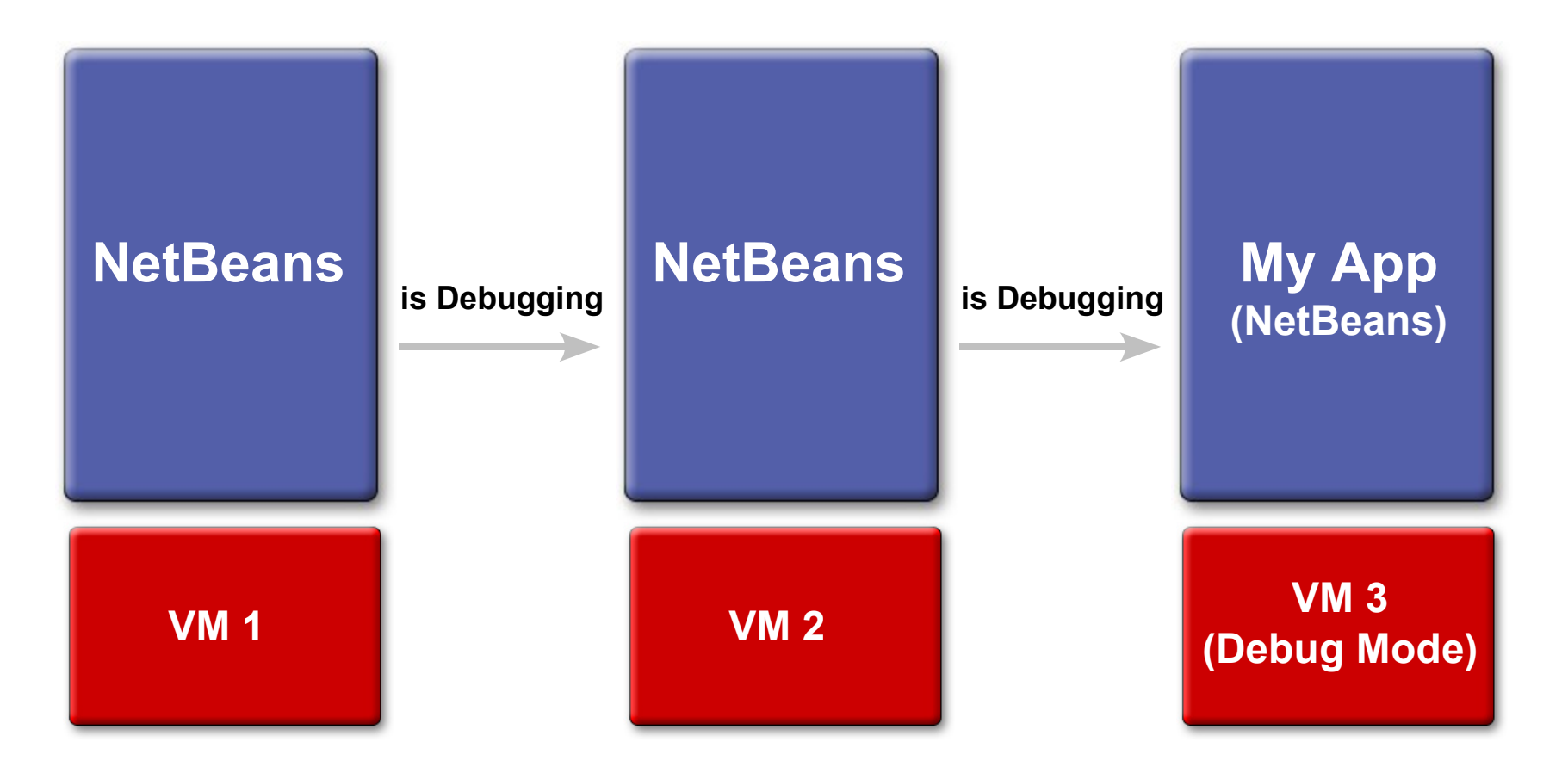

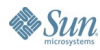

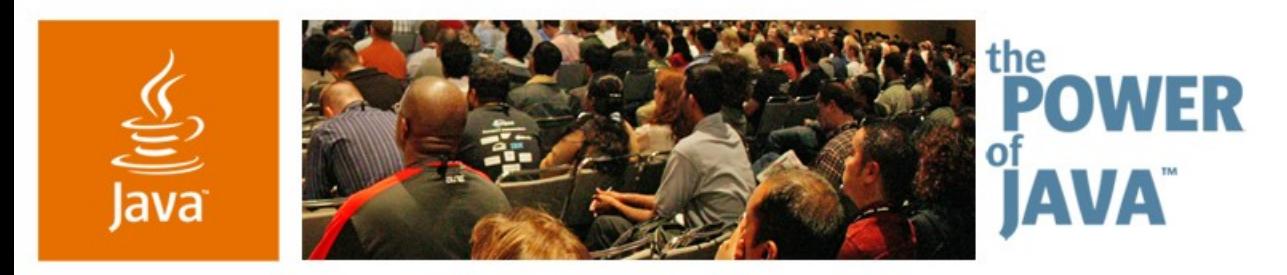

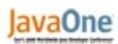

& Sun

# **Debugging Across Tiers Advanced Techniques**

Your feedback is welcome!

[http://debugger.netbeans.org](http://debugger.netbeans.org/) feedback@debugger.netbeans.org

TS-1878

2006 JavaOne<sup>sM</sup> Conference | Session TS-1878 |

java.sun.com/javaone/sf